# *Програмирање во C++*

# **Структура за избор од две можности – вежби**

**м-р Емилија Костурски**

 $X_2 = 1.000784$ 

## *Контролни структури за избор (селекција)*

Контролните структури за избор се кристат за избор на една од можните насоки на продолжување на дејството во алгоритмот, во зависност од некој услов. Во зависност од вредноста на изразот, се избира понатамошниот тек на алгоритмот.

Постојат два вида контролни структури за избор: - избор од две можности (if, if-else); - избор од повеќе можности (switch)

### *Избор од две можности: ако−тогаш−инаку*

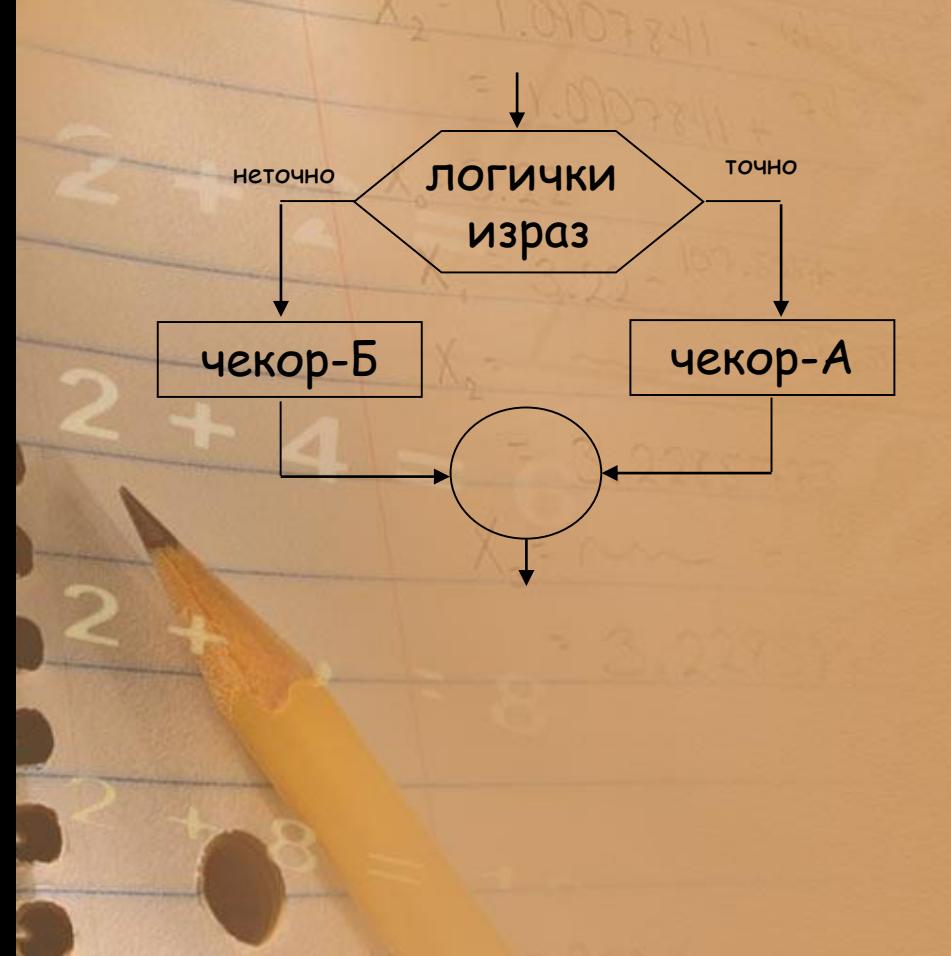

**ако услов (логички израз) тогаш**  чекор−А **инаку**  чекор−Б **крај\_ако** {*логички израз*}

#### *Пример: Определување на поголемиот од два броја*

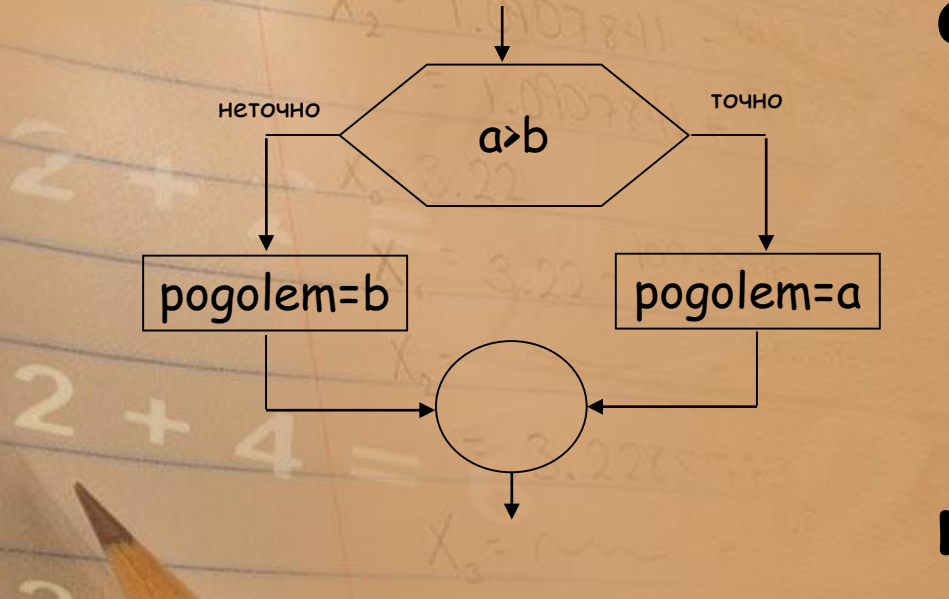

**ако** а>b **тогаш**  pogolem=a **инаку** pogolem=b **крај\_ако** { а>b}

ВНИМАВАЈ - НАЗАБУВАЊЕ!!!

*Структура за избор од две можности – наредба if - else* **контролна структура наредба ако** услов **if** (услов) **тогаш** { { наредби-А; чекори-А;  $\}$ } **else инаку** { { наредби-Б; чекори-Б; } **крај\_ако {**услов**}** 

#### *Пример: Определување на поголемиот од два броја ...*

*int a,b; cin >>a: cin>>b; if (a>b) {*

pogolem=a; cout<<"Pogolem e brojot a="<<a;

else

}

{

}

}

pogolem=b; cout<<"Pogolem e brojot b="<<b;

return 0;

#### *Задача за дома*

Да се напише програма во C++ која зависно од оценката (внесена преку тастатура) ќе ја испишува соодветната порака: "Браво, сте положиле со оценка ..." или "Жалам, не сте положиле, обидете се следната сесија повторно".

ДРАГИ УЧЕНИЦИ, БИДЕТЕ ПАМЕТНИ И ПРИДРЖУВАЈТЕ СЕ КОН ПРЕПОРАКИТЕ ЗА СПРЕЧУВАЊЕ НА ШИРЕЊЕ НА КОРОНА ВИРУСОТ.

КАКО ИДНИ МЕДИЦИНСКИ РАБОТНИЦИ ИМАТЕ ОДГОВОРНОСТ ДА ДАДЕТЕ ЛИЧЕН ПРИМЕР ВО СПРАВУВАЊЕ СО ОВАА СИТУАЦИЈА.

БИДЕТЕ ПРИМЕРНИ, СЕДЕТЕ ДОМА, ГРИЖЕТЕ СЕ ЗА СЕБЕ И ЗА БЛИСКИТЕ. ДО СКОРО ВИДУВАЊЕ, ВАШАТА ПРОФЕСОРКА ПО ИНФОРМАТИКА